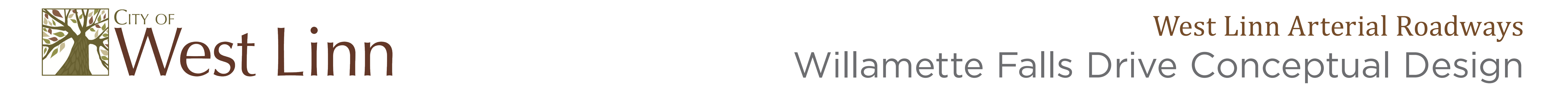

## **How to use the Zappar App**

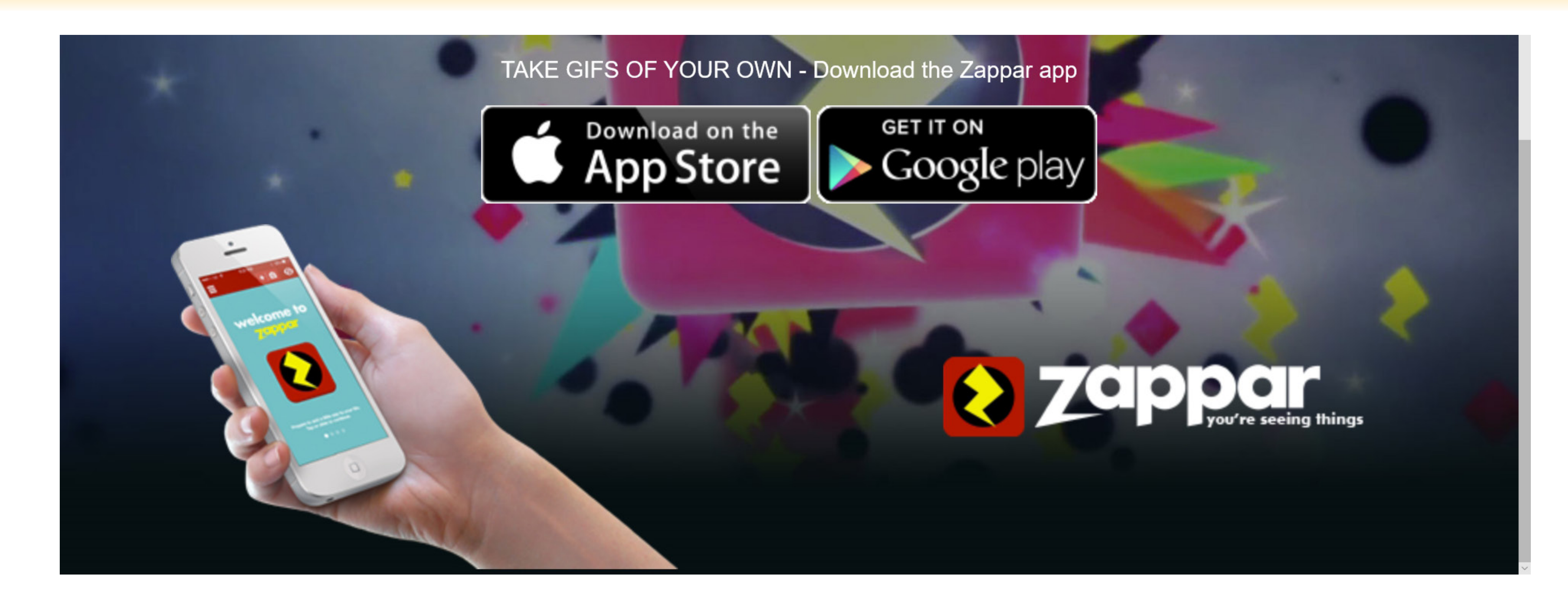

## Download Zappar from the App Store

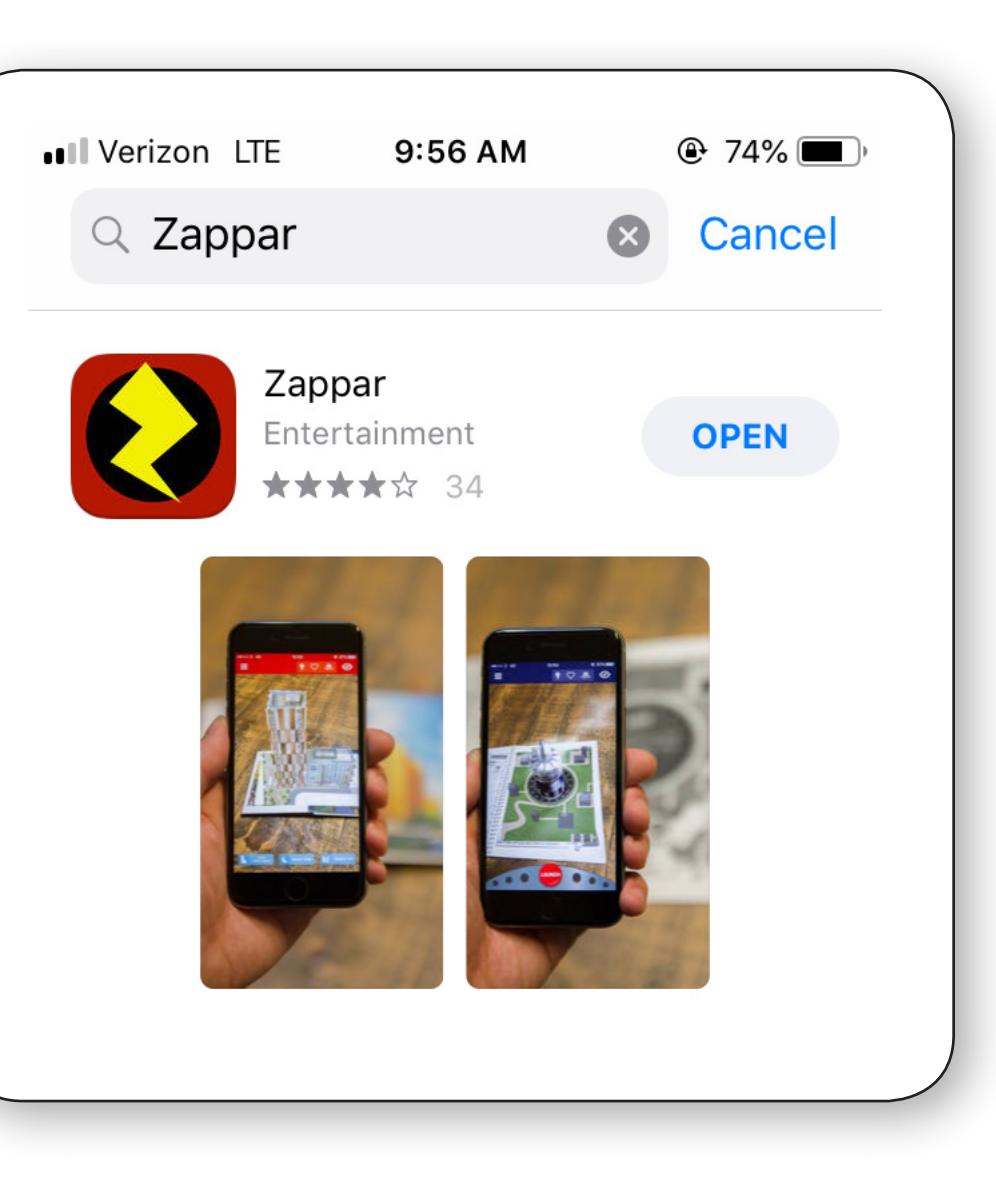

Point your iphone camera at the target photo.

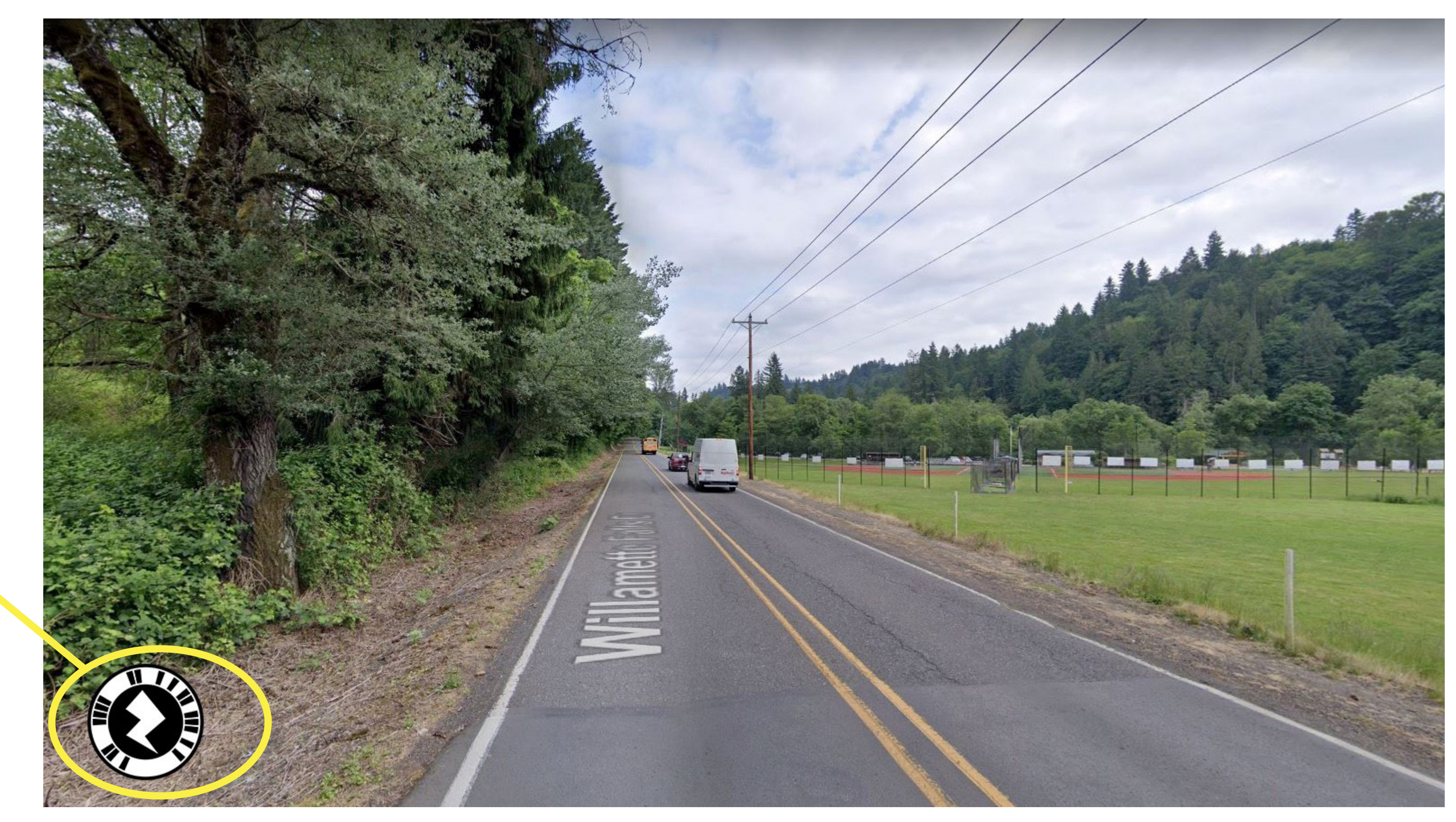

Be sure to include the Zappar bar code in the frame.

Watch the animated alternative visualization on your phone!

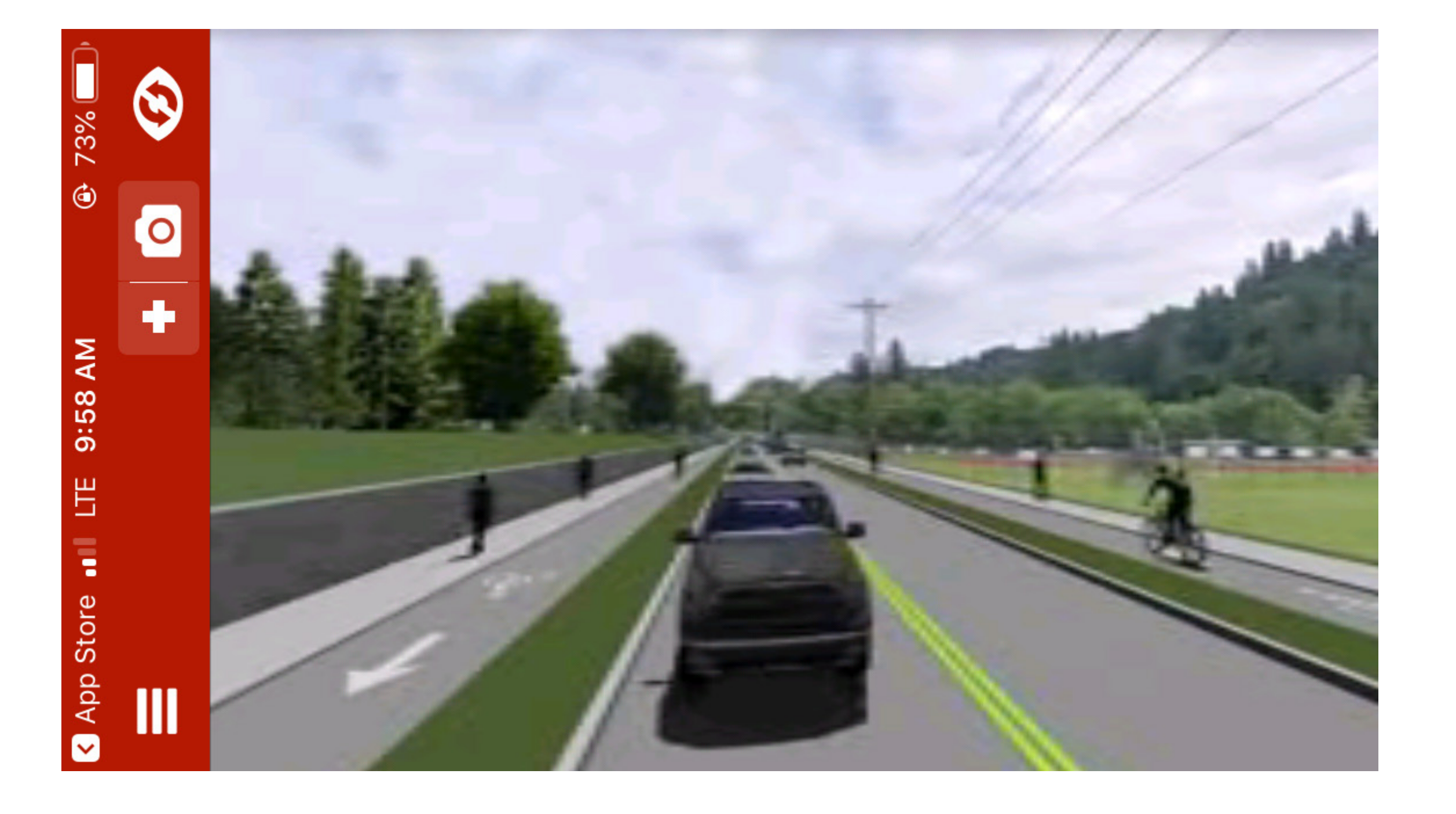